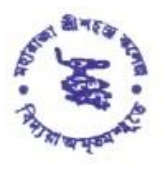

**MAHARAJA SRISCHANDRA COLLEGE** 

**NAAC ACCREDITED** 

20, RAMKANTO BOSE STREET, KOLKATA - 700 003 Phone: 2555 5810 (Office), 2543 2949 (Principal), 2543 6687 (Teachers' Room) E-mail: msccollege20@yahoo.com, Website: www.msccollege.org

Ref. No. .........................

Date..................20........

## CORRECTED NOTICE

**Date: 09.02.2021**

**Form fill up of B.Com. 3rd & 5th Semester Examination 2020 (under CBCS System) of the University of Calcutta.**

**Form to be available to the university website from 10.02.2021 to 20.02.2021**

## **cuexam.net / cuexamwindow.in**

**Students who failed in any paper(s) of previous semester (3rd/5 th Semester) Examination are asked to pay Casual Fee of Rs. 200/- (Rupees Two Hundred only) for each Semester through online payment mode and download & print out the Casual Form from [www.msccollege.org.](http://www.msccollege.org/) in "Whats new" section then fill up the downloaded form and submit to the college office along with Payment voucher & Mark sheet(s) on respective date. The details of payment process are as follows:-**

**How to Login for Casual Fee payment:-**

- **Go through College website "[www.msccollege.org](http://www.msccollege.org/)"**
- **Go to "***Important Link***" section**
- **Click on "***Student login***"**
- **Put your Student ID as USER ID (***example* **2017-495) and password 'Student ID' (***example* **2017-495) (you must change your password after login process done)**
- **Select "***Pay Miscellaneous Fees* **" option**
- **Select Semester then continue**
- **Select 'Payment Method' option**

## **Form verification date**

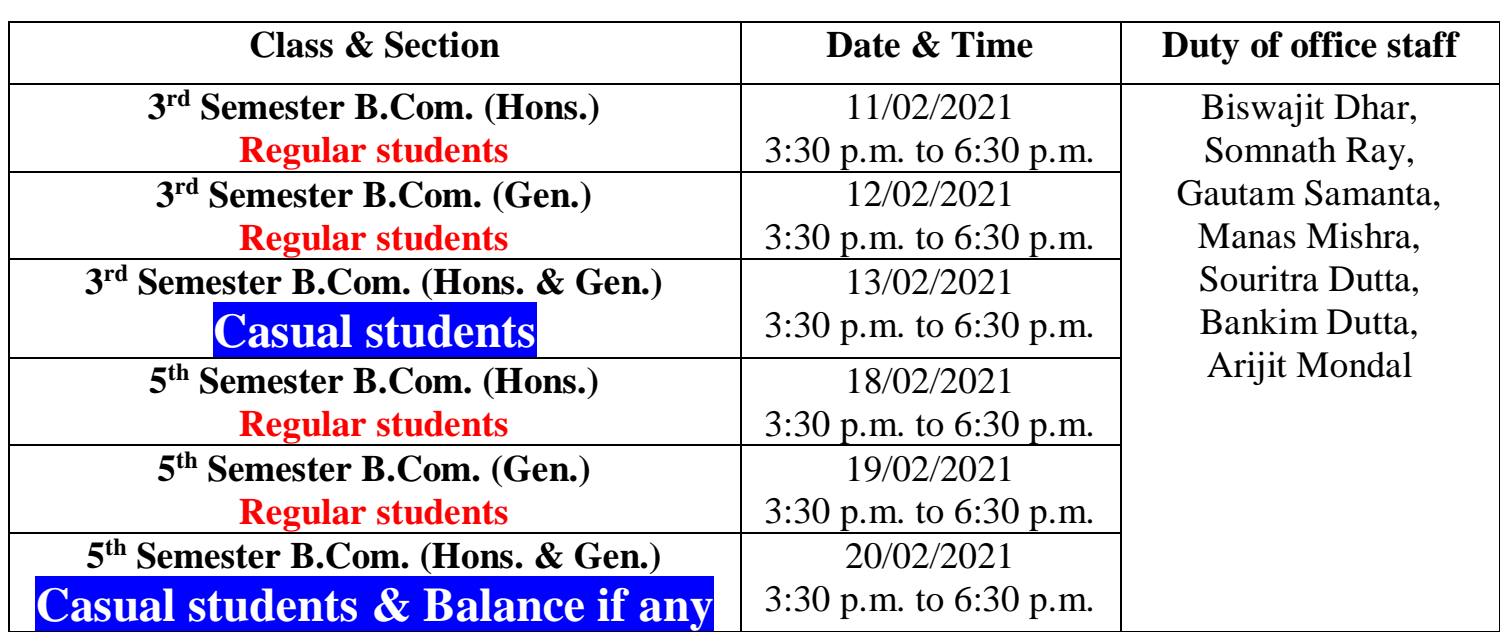

**Documents to be produced: -**

- **1.Two copies Online Generated Application Form**
- **2.Filled up Admission Form (For regular students)**
- **3. Admission payment voucher, generated through online (For regular students)**
- **4. Casual Fee payment voucher generated through online (For Casual students)**
- **5. All Mark sheets**
- **6. College Acknowledgement Card**
- **7.Identity Card (issued by the college)**

**\*\*\* Students are informed that any eligible candidate willing to appear in the said examination, 2020 but not shown in the on-line system. Please contact to office within 19.02.2021.**

By order

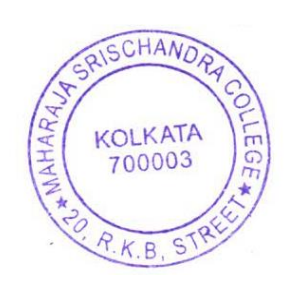